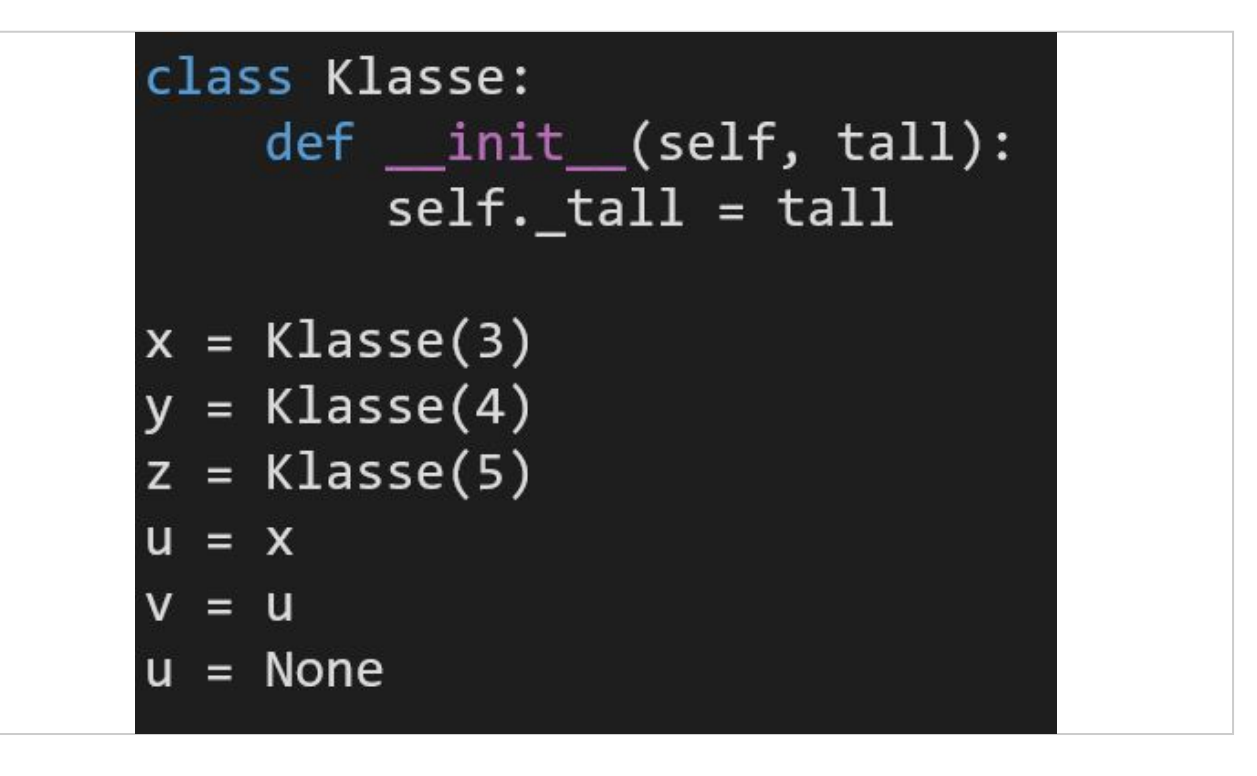

Hvor mange Klasse-objekter refereres fra variabler i koden på bildet (etter at alle linjene er blitt

utført)?  $(3)$ .

## **<sup>2</sup> 1b**

#### **Hva blir resultatet av å kjøre denne koden?**

- O IndexError: list index out of range
- ◯ 6 skrives ut
- $\bigcirc$  4 skrives ut
- ◯ 5 skrives ut

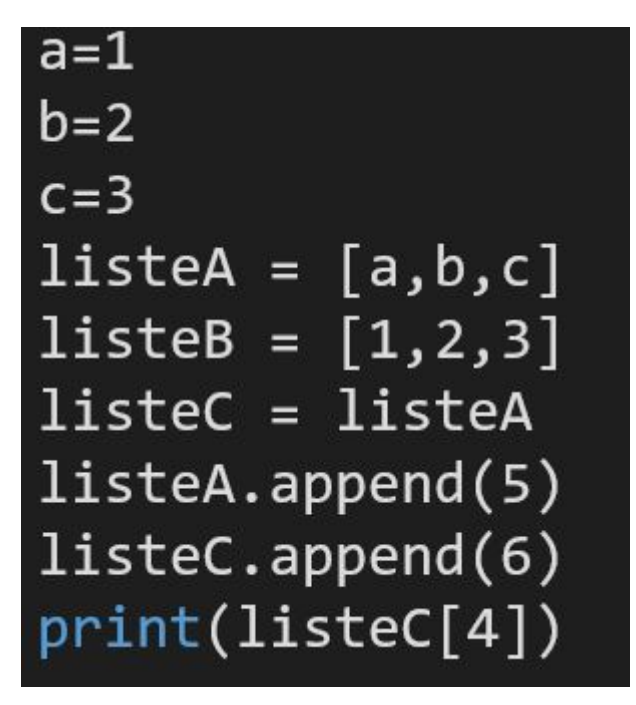

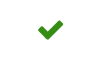

### **<sup>3</sup> 1c**

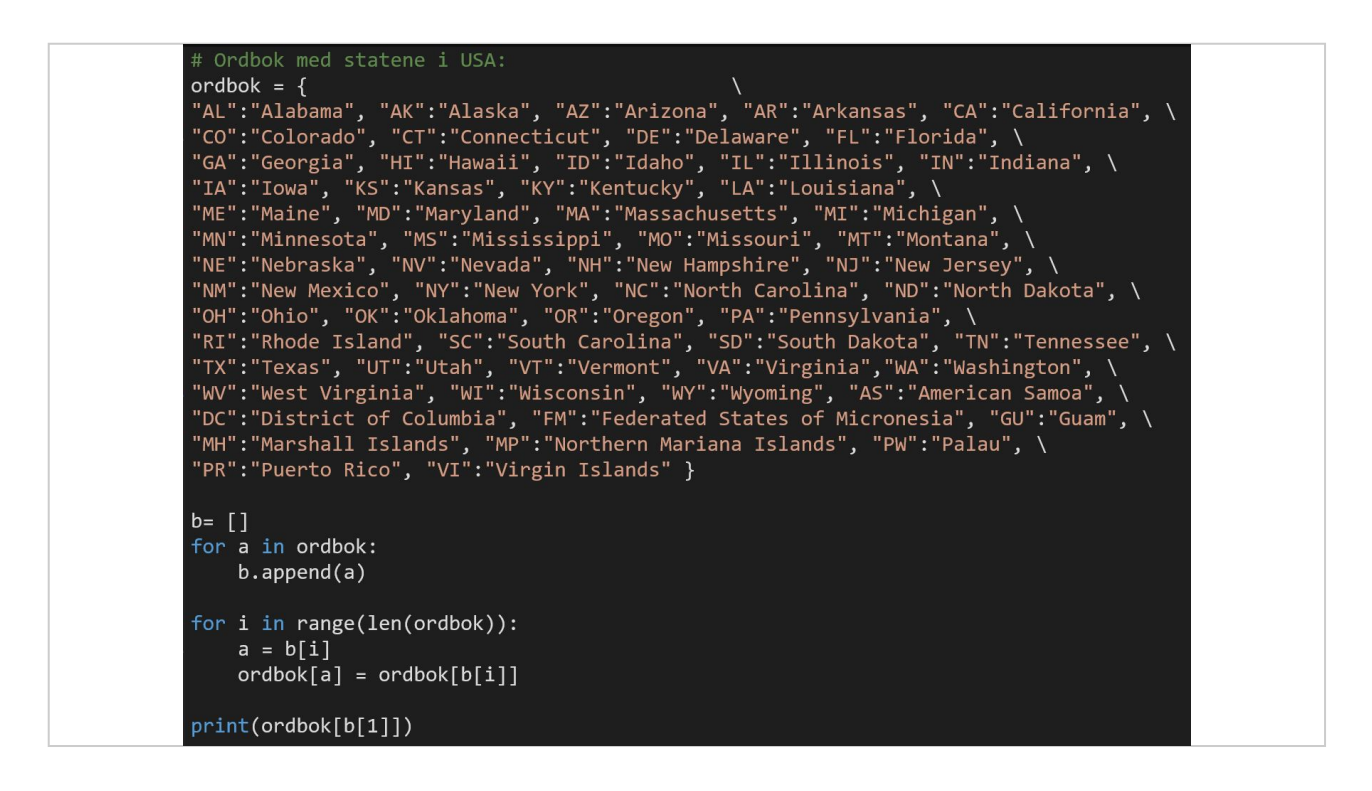

Hva skrives ut på terminalen av koden i bildet? Fyll ut svarboksen med nøyaktig samme tegn:

(Alaska)

**<sup>4</sup> 1d**

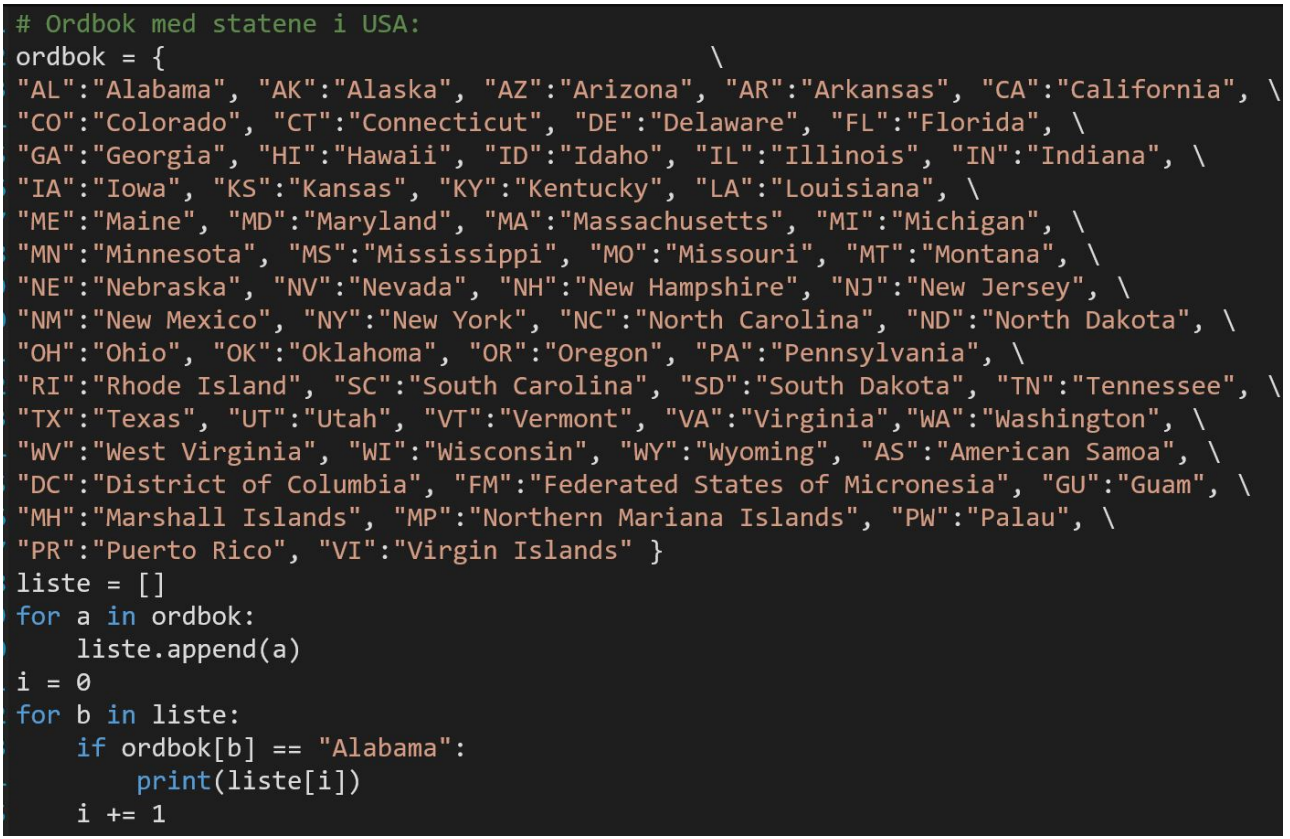

Hva skrives ut på terminalen av denne koden? Svar her (nøyaktig de tegnene som skrives ut):

(AL)

# **<sup>5</sup> 1e**

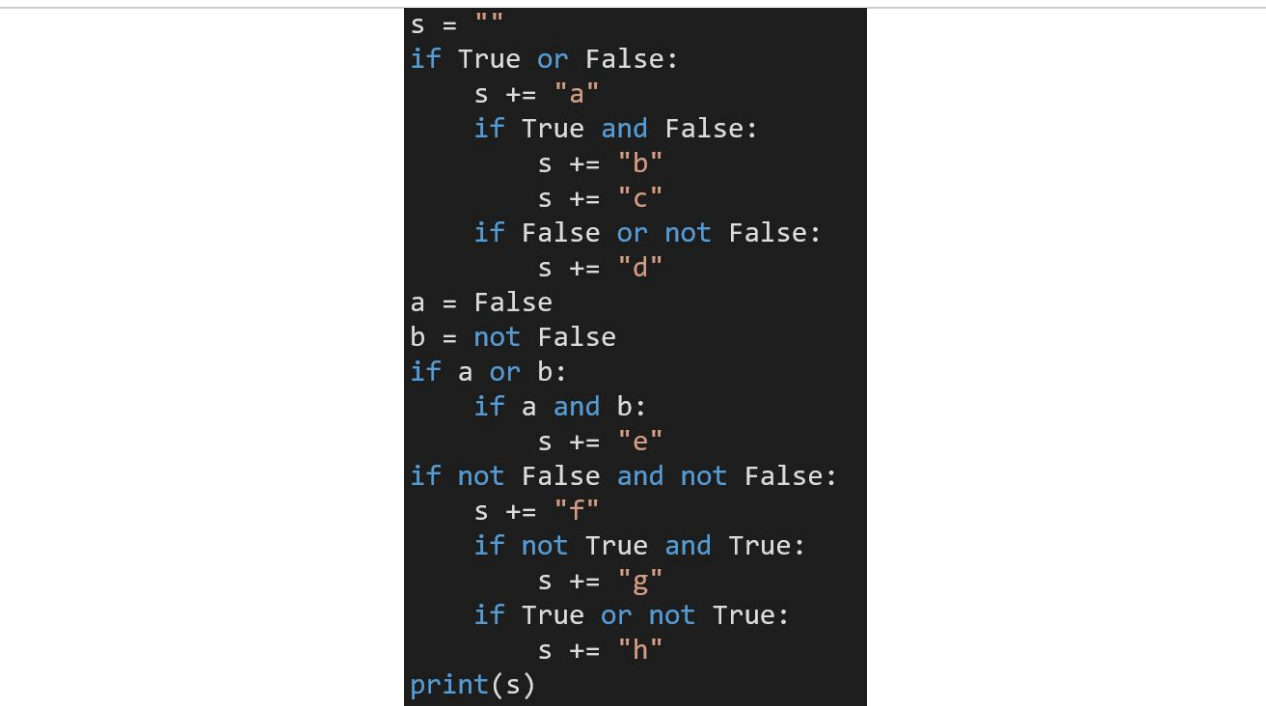

Skriv nøyaktig de tegnene som skrives ut i svarfeltet:

(adfh)

### **<sup>6</sup> 1f**

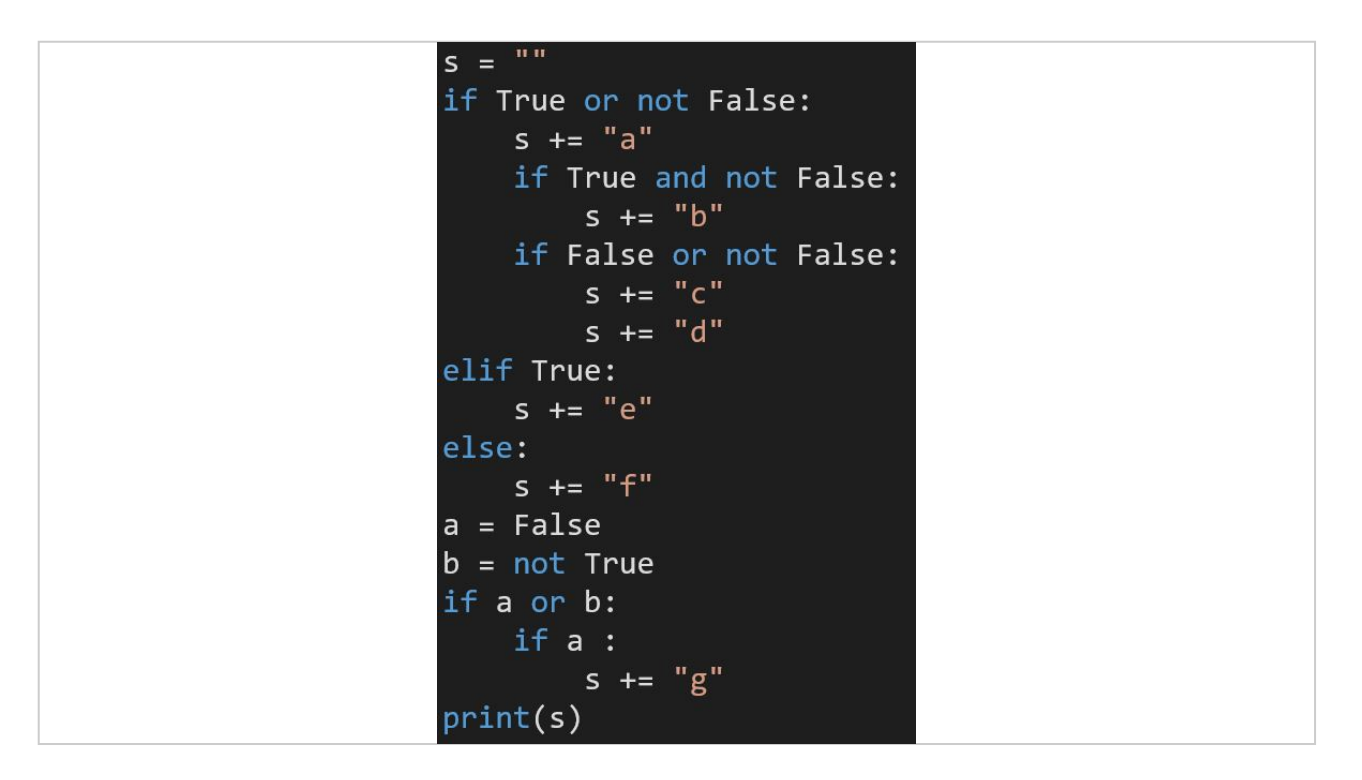

Skriv nøyaktig de tegnene som blir skrevet ut i svarfeltet: (abcd) (abcd)

**<sup>7</sup> 1g**

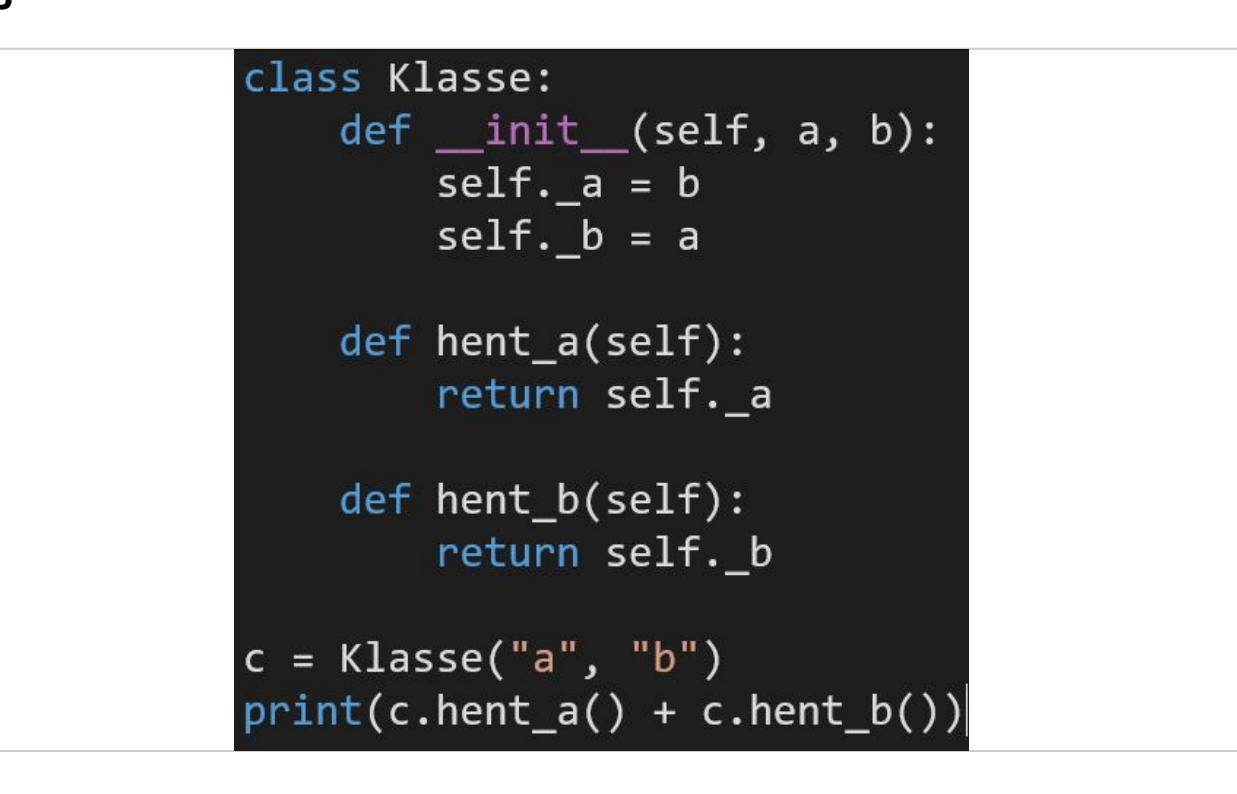

Skriv nøyaktig de tegnene som skrives ut på terminalen i svarfeltet:

(ba)

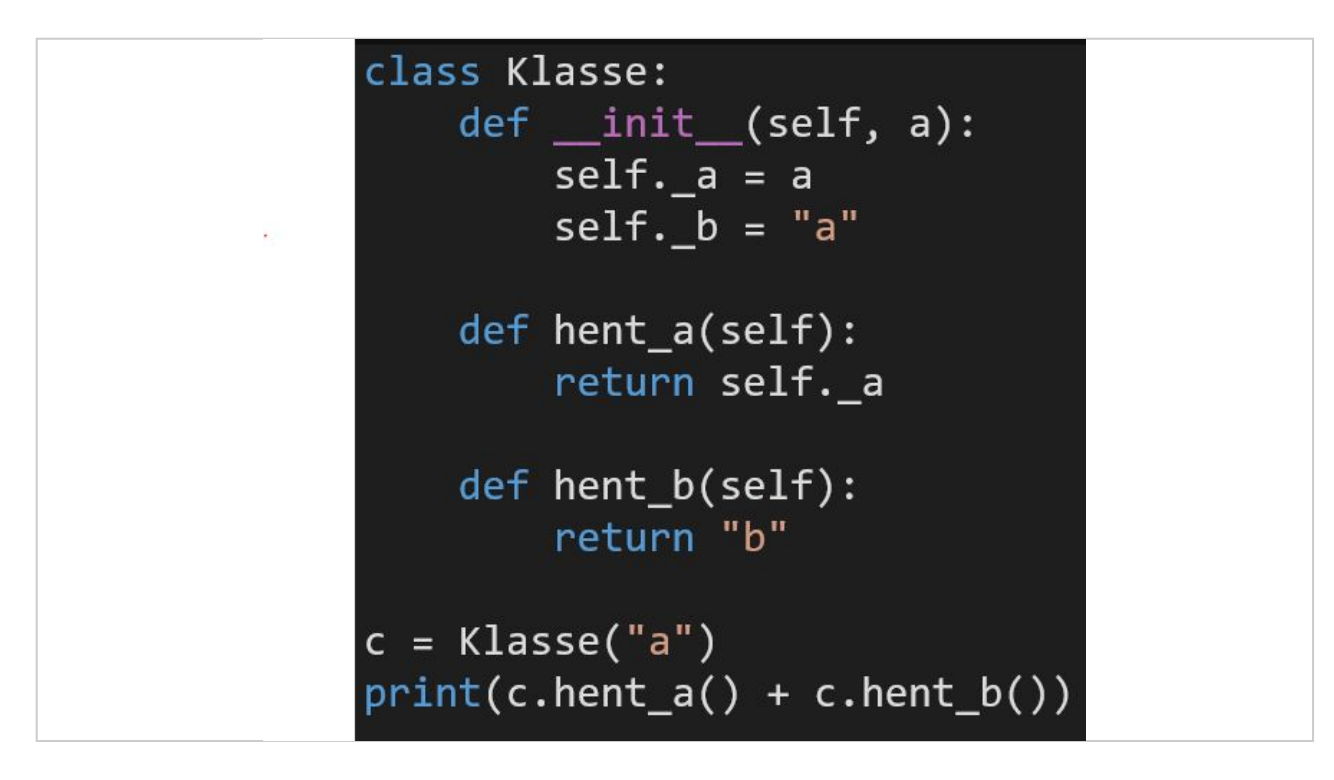

Skriv nøyaktig de tegnene som skrives ut på terminalen i svarfeltet:

(ab)

### **<sup>9</sup> 1i**

Fyll inn verdien i boksen under som gjør at koden under ville skrevet ut **Kanskje** til terminalen (linjen som starter med y= kjøres før koden på bildet).

 $y =$  (13)

```
assert type(y)=intz=12x = (y == z)if x:
  print("Ja")
elif y>11 and y<14:
  print("Kanskje")
else:
  print("Nei")
```
## **<sup>10</sup> 1j**

Fyll inn det korteste mulige svaret (i antall tegn) i boksen under som gjør at koden under ville skrevet ut **11** til terminalen.

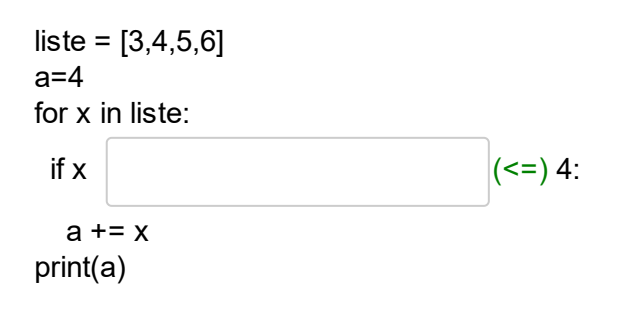

Maks poeng: 1

#### **<sup>11</sup> 2a**

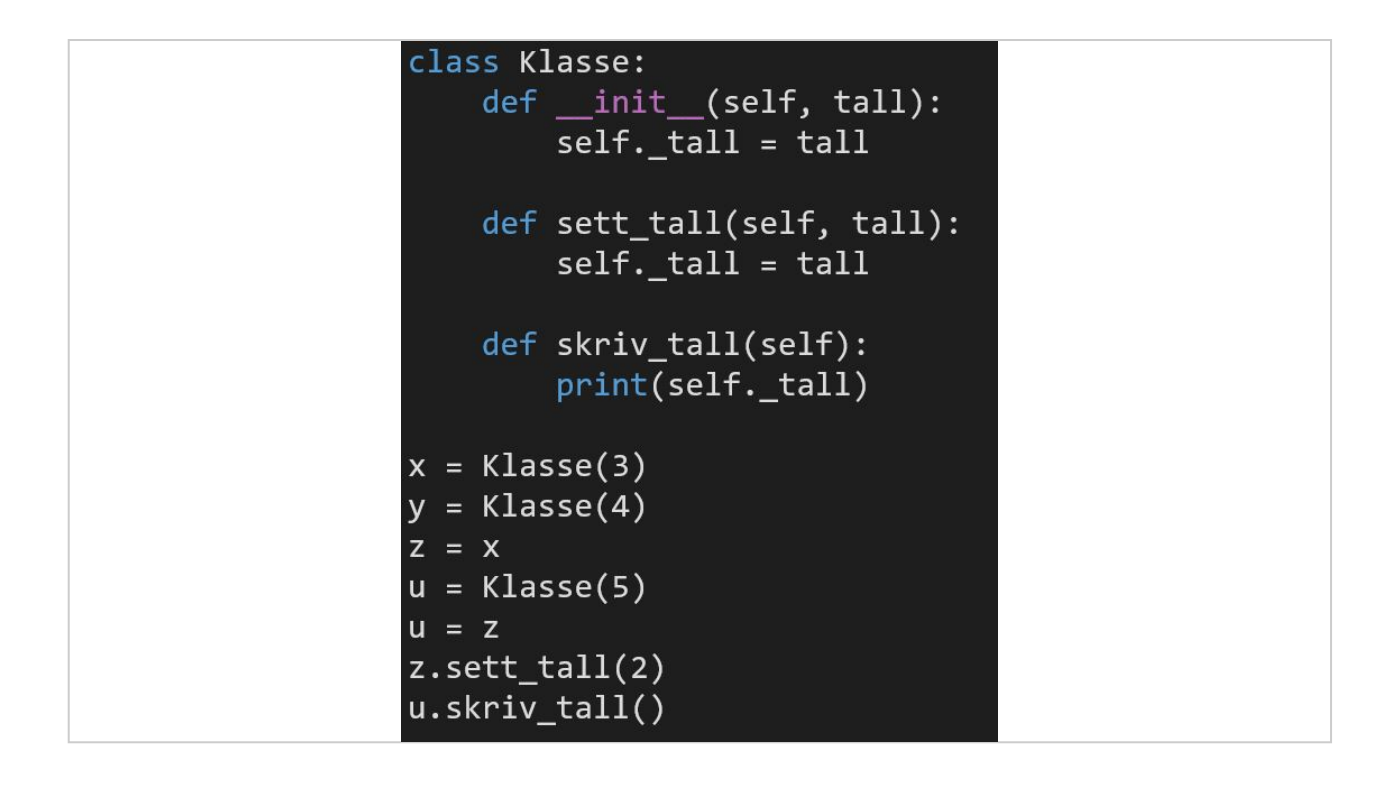

Hva skrives ut på terminalen av koden på bildet?  $|$  (2).

**<sup>12</sup> 2b**

```
def funk(ordbok, ord, tall):
           ordbok[ord] = tallreturn 2*tall
bokA = {"a":3, "b":6, "c":8, "d":10}<br>bokB = {"a":3, "b":6, "c":8, "d":10}
c = "b"d = cx = 2y = \text{funk}(\text{bokB}, c, 3)print(bokB[d])
```
Fyll inn ditt svar her:  $(3)$ 

## **<sup>13</sup> 2c**

Fyll inn et tall i svarboksen som gjør at koden under ville skrevet ut 43 til terminalen (linjen som begynner med x= kjøres før koden på bildet).

 $x =$  (13) m=0  $k=2$ while k<x:  $k = k*2$  $m=m+10$  $print(m+x)$ 

Maks poeng: 2

#### **<sup>14</sup> 2d**

Fyll inn det som må stå i boksen under for at variabelen d2 ville fått verdien **{'a': 3, 'b': 4, 'c': 2}** etter at koden under var kjørt.

```
d1 = \{ "a": [1, 2, 6], "b": [1, 4, 2, 8], "c": [1, 5] \}d2 = \{\}for key in d1:
  value = d1[key]d2[key] = (len(value), len(d1[key]))
             Her er det flere mulige svar - alle 
             korrekte svar er akspetert for 
             studenter der dette endrer vurdering 
             til Bestått
```
### **<sup>15</sup> 2e**

Fyll inn det som må stå i boksen under for at kode under skal skrive **Positiv og dobbel** til terminalen dersom brukeren skriver inn to positive heltall, hvor det første tallet er nøyaktig dobbelt så stort som det andre tallet, og ellers skriver ut **Nei**.

```
t1 = int(input))t2 = int(input))t3 = 0if (t1>t3) and (t2>t3) and 
 :
t1==t1/2, t2/t1==0.5, (t1/t2)==2, (t1/t2==2), (t1//t2==2))
   print("Positiv og dobbel") 
else: 
   print("Nei")
                                                          (t1/t2==2, t1/t2==2.0, t1//t2==2, t2*2==t1,
t1/2==t2, t1//2==t1, t1/2==t1, 2==t1/t2, 2.0==t1/t2, 2==t1//t2, t1==t2*2, t2==t1/2, t1==t1//2,
                                                                                       Maks poeng: 2
                              Her er det flere mulige svar - alle 
                              korrekte svar er akspetert for 
                              studenter der dette endrer vurdering 
                              til Bestått
```
## **<sup>16</sup> 2f**

Gitt klassen Rektangel:

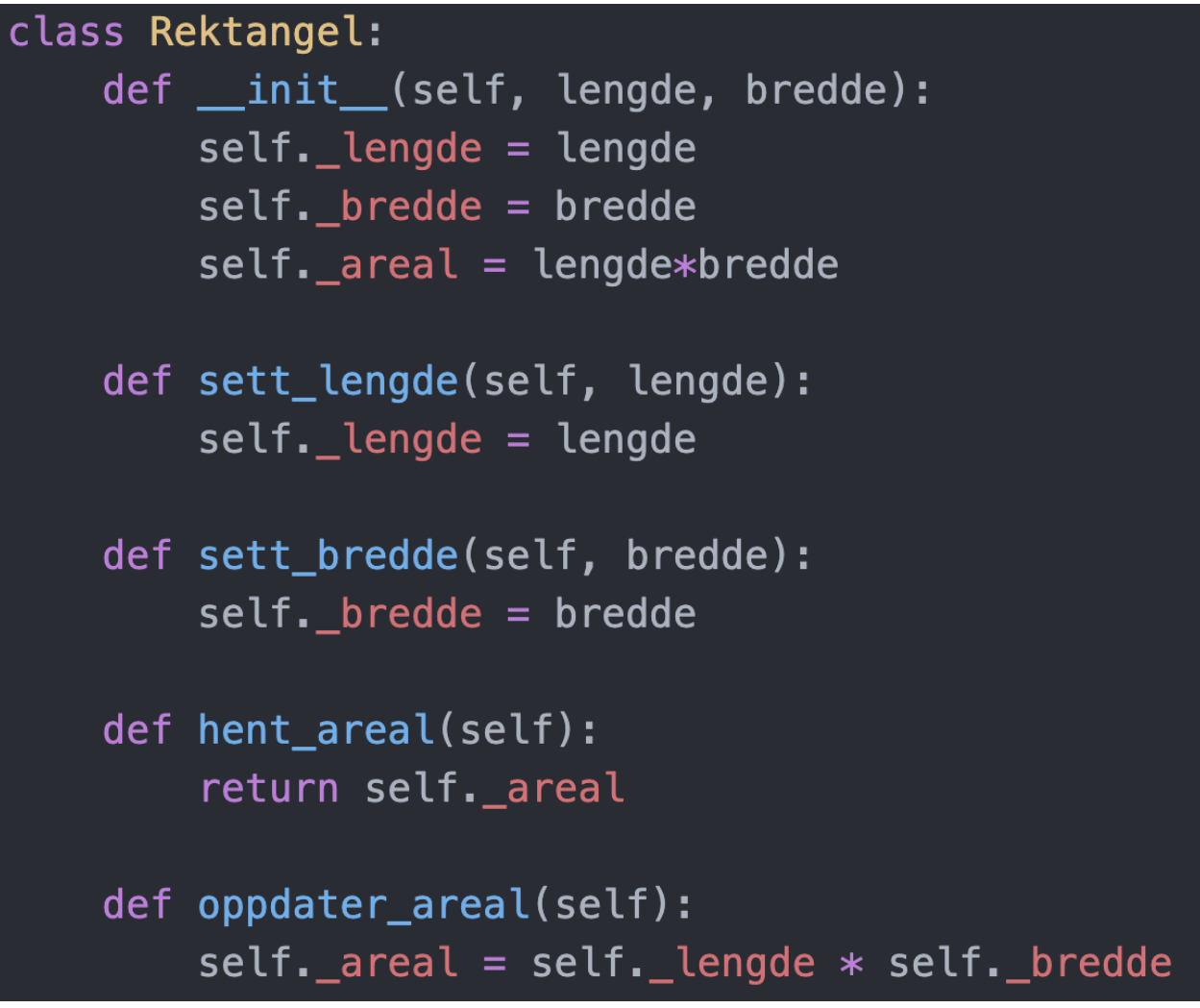

Fyll inn det som må stå i boksen nedenfor for at koden nedenfor vil skrive ut **6 12** på terminalen.

 $r1=$  (Rektangel(2,3)) her.

areal1 =  $r1.$ hent areal() r1.sett\_lengde(4) r1.oppdater\_areal()  $area2 = r1.$ hent\_areal() print(areal1, areal2)

# **<sup>17</sup> 2g**

```
class Klasse:
    def _init_(self, tall):
        self._a = tallself. b = 5def legg_sammen (self):
        c = self._a + self._breturn c
    def __str__(self):<br>return "a: "+str(self._a) + "; b: "+str(self._b)
d = Klasse(3)e = str(d)
```
Gitt koden i bildet, velg den beskrivelsen som passer best for hver rad.

#### **Velg beste alternativ for hver rad.**

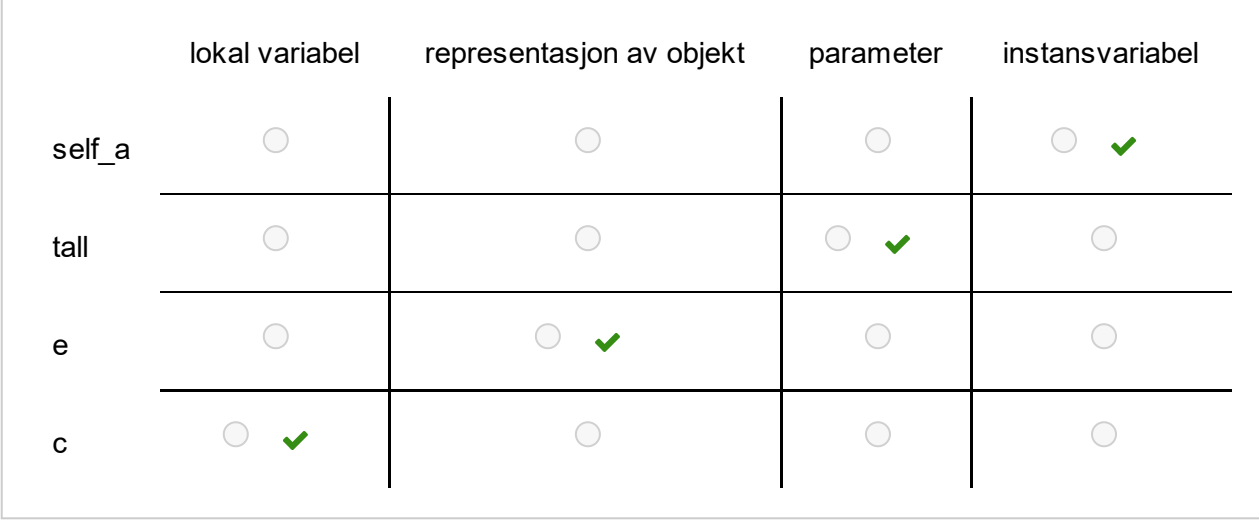

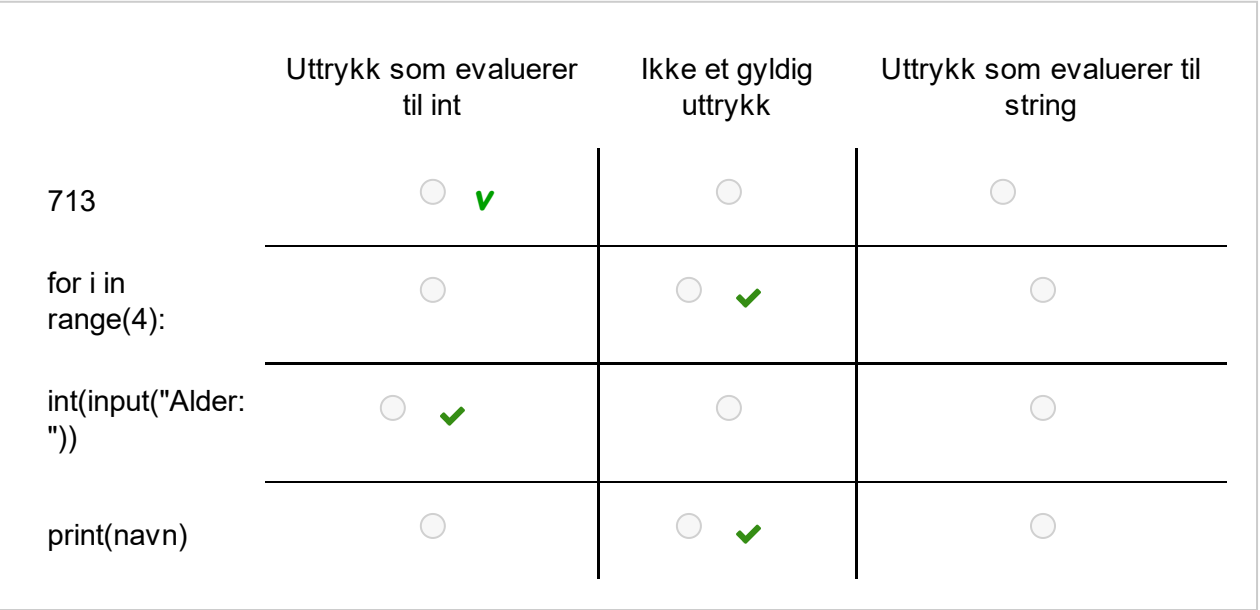